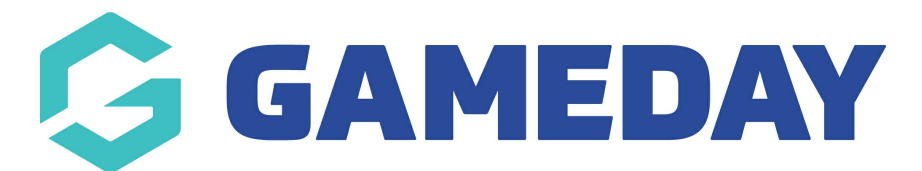

## **Creating your own Social Media Juicer Account** Last Modified on 07/12/2022 2:55 pm AEDT

Please view this video to see how to create your own Juicer Account and Facebook/Instagram feed.

[https://drive.google.com/file/d/1Ksk-c0nnzqhRv\\_o-uDWIl3XeA8xyjNI8/view?usp=sharing](https://drive.google.com/file/d/1Ksk-c0nnzqhRv_o-uDWIl3XeA8xyjNI8/view?usp=sharing)

## **Related Articles**